Step by step guide to investigating illegal material on Computers on the CUDN

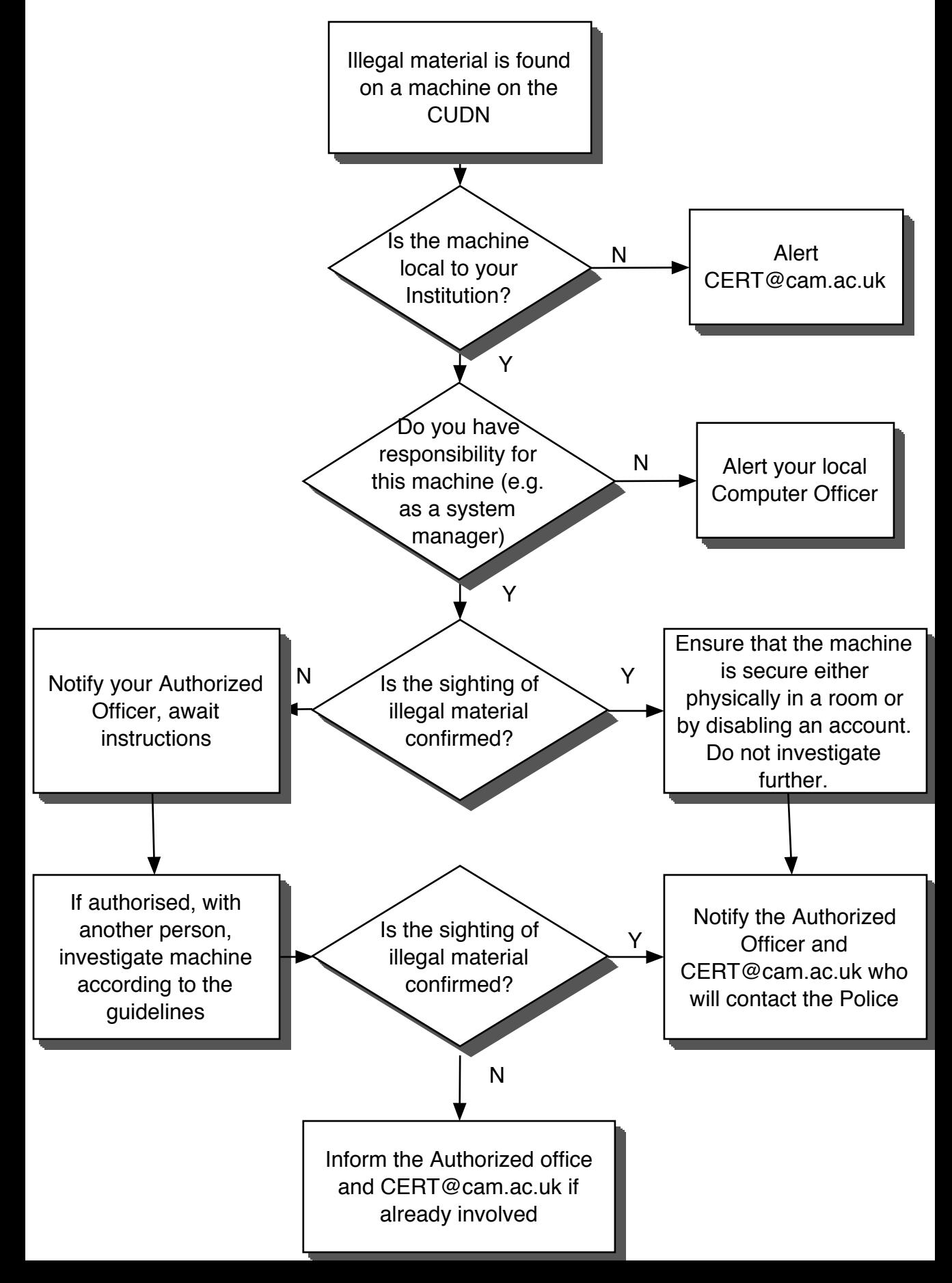